## Steps to writing a cover letter for resume >>>CLICK HERE<<

## Steps to writing a cover letter for resume

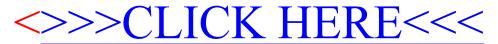